#### **FileTouch Crack With Registration Code Download**

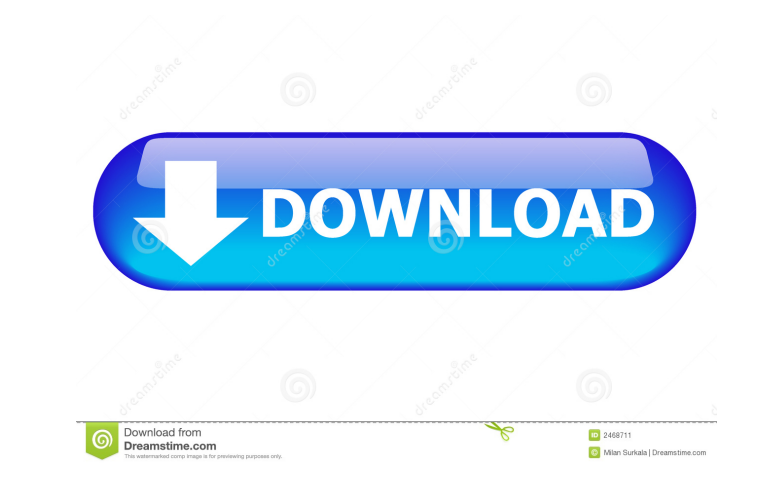

#### **FileTouch Crack+ Free**

The date and time stamps of individual files can be modified simultaneously, and for subfolders as well. The program's usage requires only one command to be typed in the command line. Basic and advanced text file masks are recursion flag (R) is applied to change only files with a specific name or extension The program requires no installation, just execute the executable file anywhere in the file system to get started Affordable pricing The or subscription and is priced at only \$0.5 for Windows 10 and the Windows 8.1. Doesn't get stuck if a file doesn't exist Another important quality of FileTouch is that it won't get stuck when a file doesn't exist. The prog and close the console window when an invalid file is detected. Executable File The program comes in one executable file you can use anywhere on the hard disk or copy to an external storage device to get started on any PC t Windows OS. No installation The executable file is wrapped into one executable file that can be copied anyplace on the hard disk to effortlessly launch it without any setup. No new files are created on the disk without you are added to the system registry. Quick start The utility is available to be used in the command line, where you can enter the switches and arguments as you'd type them to the program in the Windows Start menu or command p FileTouch [/?] [/W] [/A] [/C] [/S] [/R] [/D date] [/T time] filemask, where you can change the date of last modification (W), last access (A) and creation (C). Did you forget an important information? Make sure you didn't others. There is the theory that the best way to implement a language is by translating it into your own language, and making it sound much better than the original. The other way to make a language sound good is to implem rules, and you give it a clearly defined set of goals. When you think about an arbitrary tool, there are a lot of things about it that are ambiguous. You can have it do something extremely useful, but what exactly is it? T

Here is a full description of the tool: Usage The program's usage is FileTouch [/?] [/W] [/A] [/C] [/S] [/R] [/D date] [/T time] filemask. To see a full list of all possible switches, simply pass the /? option without ente Options There are three available switches: W This option set the timestamps of last modification to the specified date. If the date is specified with a year before 1900, FileTouch stores the timestamp as it is. If the spe 1900, the program uses the current date and time. A This option changes the timestamps of last access. It changes the date of last access to the specified date. If the date is specified with a year before 1900, FileTouch s specified date is not earlier than 1900, the program uses the current date and time. C This option changes the timestamps of creation. It changes the date of creation to the specified date. If the date is specified with a the timestamp as it is. If the specified date is not earlier than 1900, the program uses the current date and time. S This option changes the timestamps of subfolders. It recursively changes the date of last modification t specified with a year before 1900, FileTouch stores the timestamp as it is. If the specified date is not earlier than 1900, the program uses the current date and time. R This option recursively changes the date of last mod specified date. If the date is specified with a year before 1900, FileTouch stores the timestamp as it is. If the specified date is not earlier than 1900, the program uses the current date and time. D This option changes t to the specified date. If the date is specified with a year before 1900, FileTouch stores the timestamp as it is. If the specified date is not earlier than 1900, the program uses the current date and time. T This option ch modification to the specified date. If the date is specified with a year before 1900, FileTouch stores the timestamp as it is. 77a5ca646e

#### **FileTouch Crack+ Activation Key**

## **FileTouch**

FileTouch is a command-line utility that allows you to set the timestamp of files that are located on your hard drive and its subdirectories. FileTouch can be used to edit the creation, last modification, and last access d FileTouch can also be used to edit the creation and last modification time of a file in a given subdirectory. FileTouch can be used to edit the creation, last modification, and last access time of a file or directory in a to edit the creation and last modification time of a directory in a given folder. FileTouch can be used to set the creation date of a file. FileTouch can be used to set the last access time of a file. FileTouch can be used file. FileTouch can be used to set the last modification time of a file. FileTouch can be used to edit the creation time of a directory. FileTouch can be used to edit the last access time of a directory. FileTouch can be u time of a directory. FileTouch can be used to edit the creation time of a subdirectory. FileTouch can be used to edit the last access time of a subdirectory. FileTouch can be used to edit the last modification time of a su used to edit the creation time of a subdirectory. Tip The program can also be used to create a subfolder with a different date/time attribute. FileTouch.info FileTouch is a console application that allows you to change the available in source code form, so no external installers are needed. Since the program is a console utility, it doesn't affect the system registry, and the files it creates are temporary and then get deleted. The applicati by passing it the parameters -FileTouch -W -A -C -D. The program's parameters are: -FileTouch: A switch that specifies the location of the files to change timestamps. If not specified, the program applies the current syste switch that changes the timestamp of files located in the directory specified by the -FileTouch switch. Files matching the -FileTouch switch will be changed if it is provided.

## **What's New in the?**

FileTouch is a command-line utility you can use to change the timestamps of multiple files at the same time. It offers support for the date and time of creation, last modification and access, in addition to subfolders and in handy for those looking to reorganize their file collections by assigning different time attributes. However, since it's accessible from PowerShell, a bit of familiarity with console applications is necessary on your be program is wrapped into one executable file that can be copied anyplace on the disk or to an external storage device to effortlessly launch it on any machine without setup. No new files are created on the disk without your are added to the system registry. Modify the date and time attributes The usage is FileTouch [/?] [/W] [/A] [/C] [/S] [/R] [/D date] [/T time] filemask, where you can change the date of last modification (W), last access ( Additionally, you can alter the timestamps of subfolders (W), since only files are touched by default, process files within subfolders recursively (R), as well as set a new file date (D) and time (T). Touch only files with format is mm-dd-yyyy while the time format is hh:mm:ss (24-clock mode). If the /D and /T switches aren't specified, then the program applies the current system date and time. The "filemask" switch can be used to take into a specific name or extension. The /? switch can be used to view the list with all possible switches, but this can also be done by calling the program's name and without entering other commands. Conclusion The software util swiftly in our tests while remaining light on system resources consumption. Unsurprisingly from a console tool, FileTouch needed little CPU and RAM to work normally. FileTouch Review: FileTouch is a command-line utility yo the timestamps of multiple files at the same time. It offers support for the date and time of creation, last modification and access, in addition to subfolders and file masks. The program comes in handy for those looking t collections by assigning different time attributes. However, since it's accessible from PowerShell, a bit of familiarity with console applications is necessary on your behalf. Doesn't need installation The program is wrapp can be copied anyplace on the disk or to an external storage device to effortlessly launch it on any machine without setup. No new files are created on the disk without your approval, and no new entries

# **System Requirements:**

Minimum: OS: Windows 10 Processor: Intel Core i3 Memory: 8 GB Graphics: GeForce GTX 460 or Radeon HD 5850 DirectX: Version 11 Storage: 11 GB available space Additional Notes: Radeon HD 5850 recommended. See the release not supported GPUs and systems. Maximum: Processor: Intel Core i7 Memory: 16 GB Graphics: GeForce GTX 660 or Radeon HD 6970 DirectX: Version

<https://bramshawbv.com/?p=29367> <https://biodashofficial.com/sudoku-puzzle-crack-win-mac/> [https://libertytrust-bank.com/wp-content/uploads/2022/06/Stamp\\_Page\\_Creator.pdf](https://libertytrust-bank.com/wp-content/uploads/2022/06/Stamp_Page_Creator.pdf) <https://youdocz.com/wp-content/uploads/2022/06/robiqam.pdf> <https://invertebase.org/portal/checklists/checklist.php?clid=6880> <http://montehogar.com/?p=7735> <https://connectingner.com/2022/06/06/pragers-webcam-download/> [http://naasfilms.com/wp-content/uploads/USBUniquekey\\_SDK.pdf](http://naasfilms.com/wp-content/uploads/USBUniquekey_SDK.pdf) <https://gretchenscannon.com/2022/06/06/pytkmdiapp-crack-license-code-keygen-win-mac/> <https://kiralikofis.com/microsoft-office-servers-2007-crack-license-key-for-windows-updated/?p=22755>